*Student Name:* William Dubel *TA :* Uriel Rodriguez Louis Brandy *Instructor.* A. A Arroyo

**University of Florida Department of Electrical and Computer Engineering EEL 5666 Intelligent Machines Design Laboratory** 

# **Final Report**

# Gizmo

A Line-Tracking Can-Moving Robot

# Table of Contents

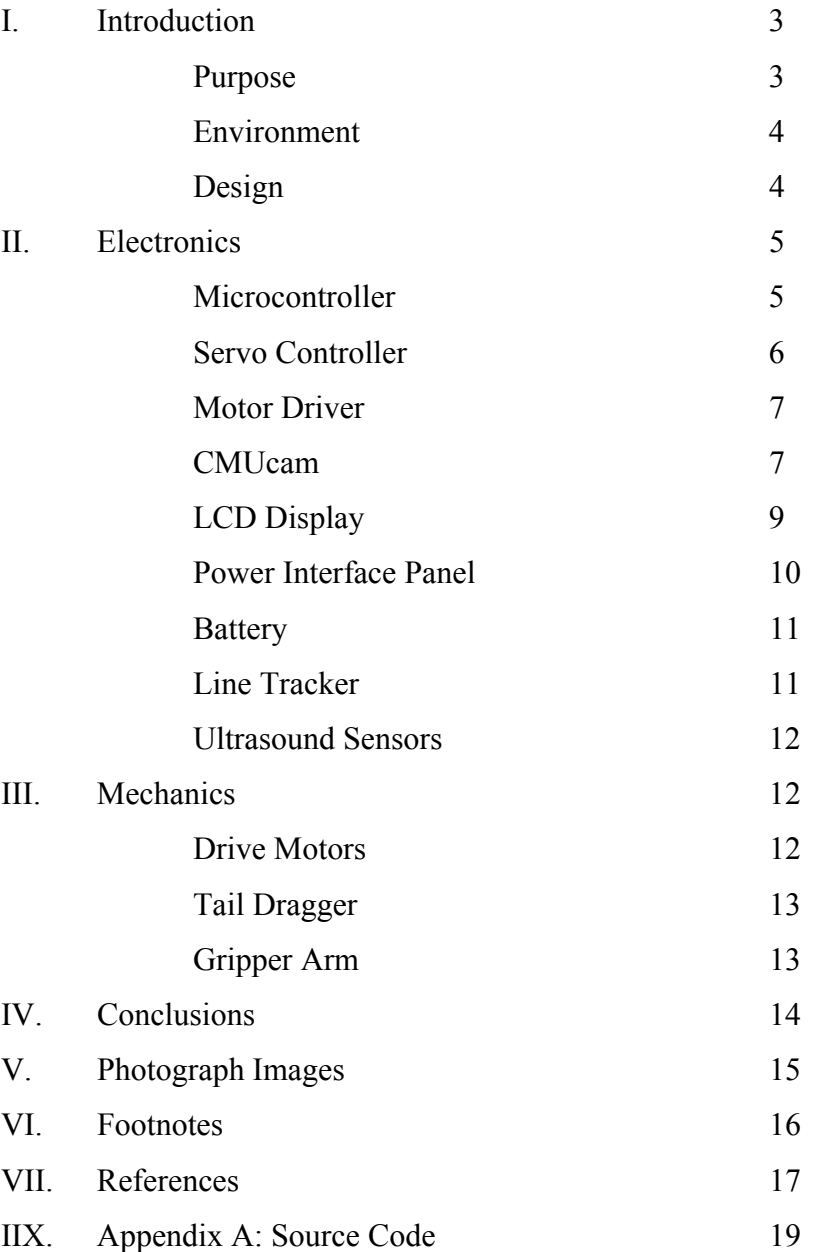

#### Introduction:

This paper describes a robot that will follow a high contrast line, looking for empty soda cans in its path. The robot will place all blue cans to the right, and all other cans on the left. It requires the use of an arm, a line tracker, ultrasound, and a color vision sensor. The robot is named Gizmo, because it has quite an assortment of sensors and moving parts in a small package. Gizmo can differentiate colors, as well as center its arm on an object. Both of these tasks are accomplished with a CMUcam, which is the special sensor on Gizmo. The CMUcam is a color vision sensor. It is a small  $CCD<sup>1</sup>$  camera mated with a microcontroller capable of simple image processing. Although limited in its abilities, the CMUcam provides Gizmo with the necessary information to track and differentiate objects of color.

# Purpose:

The purpose of this robot is to simulate the task of a warehouse style robot that is programmed to follow a particular route collecting objects on its route and handling them appropriately. It will demonstrate the use of sensors to follow a specified route and some type of intelligence to determine what to do with any objects it finds.

Gizmo's task is to locate colored cans along its path. In the real world, this decision process could be used to sort parts in a warehouse or factory, where the parts would be taken to their next destination for processing. The purpose of the vision sensor is to detect the color of the can, as well as to provide positioning information for the robot to center its arm on the can. Since only one camera will be used it will be difficult to establish the distance from the can. The robot will rely on a separate ultrasound sensor for that information, as well as the presence of a can in the first place.

#### Environment:

The environment for Gizmo will be a typical classroom or warehouse floor. The floor will be marked with a high contrast line. Gizmo will expect a black line on white floor. It may be reprogrammed for the opposite as well. The environment should be free from unknown materials (except empty soda cans). The soda cans to be processed will be placed on Gizmo's path, somewhere on the black line it is to follow. The soda cans should be predominantly one color or another, as that is what the sensor will be capable of detecting. Some good cans to use are the Classic Coke, Sprite, Pepsi (although it has some red in it), and most of the Wal-Mart (Sam's) brand cans.

#### Design:

Gizmo was designed on a computer to make assembly quick and its pieces easy to replicate. Reliability is a primary design criterion, so that most of the work will be in its programming. To achieve this, all boards are  $PCB<sup>2</sup>$  (no breadboards, wire-wrap, etc). Polycarbonate is used for all the cut layers, and its pieces are laser cut. Glue is avoided as much as possible. Standard geared DC motors will be used in place of modified servos. The robot can be reprogrammed (without disassembling anything) through a serial port. The primary microcontroller will be either the PIC16F877 or PIC18F452. C will be the language of choice, although assembly is always available. Gizmo will make use of ultrasound sensors, infrared sensors, a color vision sensor (CMUcam), a keypad, an LCD display, and a gripper arm, to accomplish its tasks.

#### Electronics:

Gizmo has many electronic subsystems. Each component is a modular board designed to work not just in Gizmo, but other robots as well. The electronic components of Gizmo consist of the following:

- 
- 
- 
- 
- 
- 
- 
- Ultrasound Sensors Sensors to measure distance with ultrasound

Panel

• Microcontroller Controller board for Gizmo

• Servo Controller Controls the motor driver and servos

• Motor Driver Drive the two main DC motors

- CMUcam Consists of a CCD camera and image processing
- LCD Display **Outputs user information to a small screen**
- Power Interface Panel Combined power regulation and user interface
- Line Tracker Designed to detect a line for tracking purposes
	- **LCD Display CMUcam** Ultrasound Sensor Power Interface

Ultrasound Microcontroller Sensor Ultrasound **Battery** Sensor Servo Motor Controller **Line Tracker Driver** 

*Block Diagram showing connections between the electronic components* 

# Microcontroller

I designed the microcontroller board specifically for small robots just like Gizmo. It features a socket for any 44-pin PLCC Microchip microcontroller. However, I've designed it with the PIC16F87x and PIC18F4xx series in mind, because of their compatibility with bootloader<sup>3</sup> software.

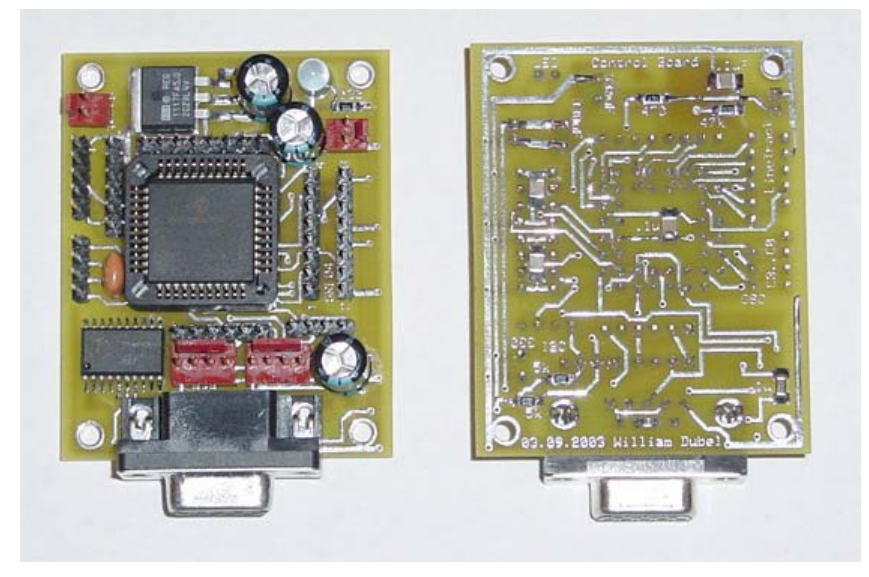

*Top and bottom of microcontroller board* 

The board also features:

- 6 analog inputs can also be used as digital I/O
- 4 powered ports for separate ultrasound distance sensors
- 12 spare digital I/O pins
- Powered  $I2C<sup>4</sup>$  Bus Master
- Powered  $RS232<sup>5</sup>$  transceiver (up to 300kbps) with standard DB9 connector
- Extra serial transmitter (9600 bps) at  $TTL<sup>6</sup>$  levels
- Precision 5.0 V current-limited voltage regulation
- Status LED
- 3 additional power taps

The board is small enough for the most petite robots, at just 2.0" x 2.5".

# Servo Controller

The servo controller is a Scott Edwards Mini SSC II designed to control up to 8 servos. It's small and works well for most robots. When the controller is powered, it immediately

turns on and centers all servos. It would be nice if the servo controller waited until a command is sent to move that servo. This centering behavior causes Gizmo's arm to jerk unnecessarily on reset. This would be a simple programming fix, but unfortunately, I don't have the source code for the servo controller.

#### Motor Driver

The motor driver is a SOZBOTS Dual Speed Board. The board takes two  $RC<sup>7</sup>$  compatible PWM<sup>8</sup> signals and drives two bi-directional DC motors. I have no complaints with this board, and recommend it to anyone using small DC motors.

The board handles up to 5 A per motor, continuous 500 mA, and works with voltages from 6 V to 18 V. Gizmo's two small DC geared motors connect directly to the motor driver, as does the unregulated voltage from its battery. The servo controller, to control the left and right motors, provides the two PWM signals. *SOZBOTS Dual Speed Board* 

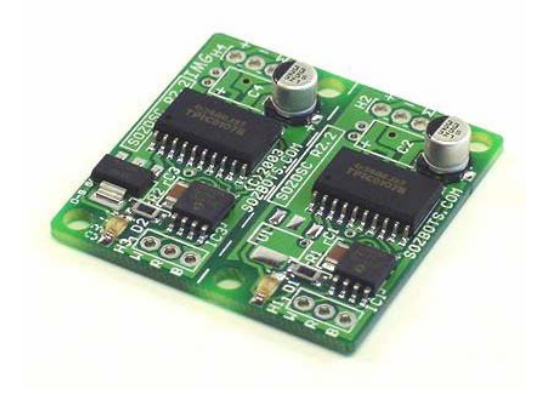

#### CMUcam

The CMUcam as an image-processing device makes for an inexpensive color sensor, at about \$109. Not only can it detect the presence of a particular color, but the CMUcam also reports back the level of confidence it has that the color is present, and the center of that presence. It is also small enough for a desktop robot, although the attached processing board could be smaller. I find that the camera's image processing software has been programmed well, given the constraints of the processor hardware.

While the CMUcam usually does what it's supposed to, its slow, limited processing is obvious to the user. Lowering the baud rate slows down all the processing. Since the only interface is RS232, many devices cannot communicate at the camera's fastest speed, and performance suffers. I2C is not available. Poorly designed hardware will frustrate most users and components frequently come improperly soldered. Large through-hole components are crammed together under constant stress. The regulator, which sticks off of the board, is unsecured, and overheats with the supplied power adapter. If you touch the regulator it will burn you. Poor optics and camera CCD module requires much more than normal lighting to adequately track color. At anything less, all the camera sees is red. The image the CMU camera processes is off center by about 10 degrees, confusing un-calibrated robots.

The CMUcam uses a standard serial (RS232) interface. It uses the proper RS232 voltage levels, so connection with any compliant device is not a problem. By default, the CMUcam uses ASCII text for communication, although the output from the camera can be set to send raw byte data. In fact, there are several formats of the data to choose from, depending on how readable you'd like the output to be. The camera can continuously report its data, or a polling mode can be used. Polling mode is most convenient in a microcontroller setting where you can only deal with limited amounts of data. When polling mode is used a command is issued to the CMUcam and the response can be read as needed. Because there is no header or identifier to indicate to the CMUcam that you are issuing a command, it's difficult to share your precious serial port with other devices, such as a serial PWM controller - another reason I2C would be preferred. I had to place a switch on the camera's connection so that I could share the CMUcam with the bootloader functionality.

To remedy the problem the CMUcam has not detecting color under normal lighting, supplemental lighting for Gizmo was necessary. I created a special mount for the vision sensor, which will not only house the CMUcam and its complementary ultrasound sensor, but also an array of lights to illuminate the object detected by ultrasound. This allows the camera to distinguish color under any type of lighting, including total darkness. *CMUcam, ultrasound, and LED light array mounted*

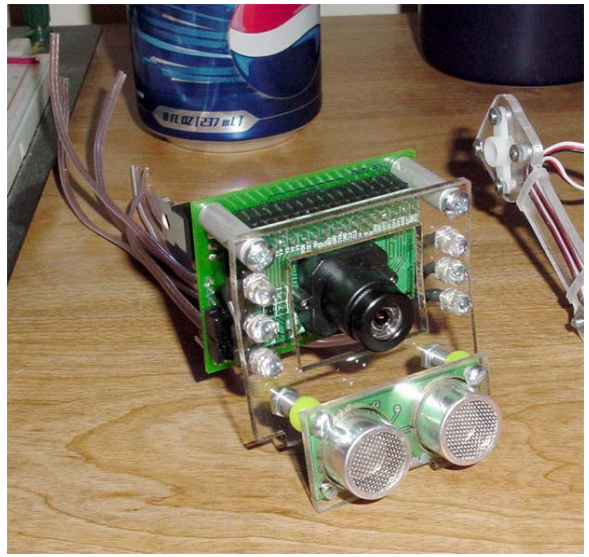

To avoid reading stray objects, the camera mount aims the camera towards the ground, so that the field of view of the robot is limited to the area under the height of the robot. Using this mount should fix most of the problems with the poor optics. Contending with the slow performance response is still an issue, and I will have to be careful in my programming to give the CMUcam ample time to respond. The automatic white balance and gain takes about 6 seconds to adjust, and I need to decide if I should do an initial calibration with no objects (preferably on startup), calibrate on the first object I see, or calibrate on every object. This time consuming adjustment would significantly slow down the operation of Gizmo if required.

## LCD Display

The LCD display on Gizmo is a Matrix Orbital LK162-12 serial 16x2 display. It has a backlight, connection for keypad, and works with either RS232 or I2C. I interface the display on I2C, and connect my keypad on the Power Interface to the display for user input. I have few complaints with Matrix Orbital's line of displays. They constantly improve their line, and while they are relatively expensive – \$30 with student discount, the functionality and quality they bring are worth the cost.

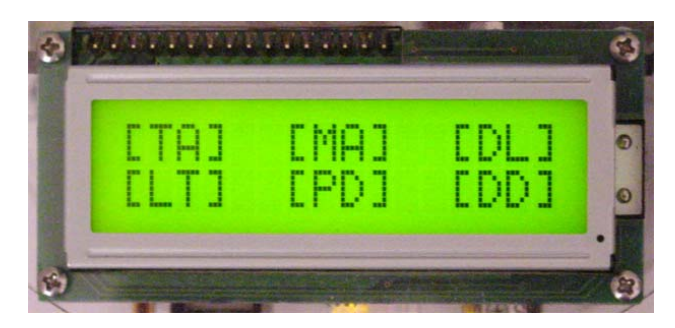

*Matrix Orbital LK162-12 Display presenting a program menu for the user* 

One bug that I have encountered is that it's possible to freeze the display when using the I2C bus under two conditions. First, if the display has not finished powering up (takes about  $\frac{1}{4}$  second) and you issue a command, it may freeze. This also happens if you issue a command sequence to quickly that needs to write to its EEPROM as it's reading the command, such as when you program the startup screen. The solution is a delay in both instances, but it can be confusing as this bug is not documented. When using the display on the serial interface there are no issues.

# Power Interface Panel

I created the Power Interface Panel to house all of the miscellaneous electronics that most robots require, including voltage regulation, power switch, charge jack, and reset switch. It also provides useful things most robots could use, such as status indicators, a keypad, a speaker, and a voltage monitoring circuit. It also contains the circuitry for powering the LED array of lights that the CMUcam requires for color recognition. The interface board isn't pretty, but it eliminates the need for extra electronic boards and devices. I've made three of these boards (including this one). One problem I have with this board is my design for voltage monitoring. It uses a voltage divider, and relies on the precision regulator for its reference voltage. If the battery voltage drops below the dropout voltage on the regulator, the reference will no longer be accurate. The voltage reference should be provided by a zener diode instead.

# **Battery**

To power Gizmo's electronics, I use a 7.2 V rechargeable 1550 mA NiMH battery. The battery gives the robot about 2 hours of run time. I use a special charger to quick charge the battery while connected inside Gizmo, through a charge jack on the power interface board. Gizmo has separate regulators for its servos, microcontroller, and CMUcam.

# Line Tracker

My soon-to-be-famous line tracker was, of course, my first choice to complement Gizmo's fantastic array of sensors! The comparator based line tracker features four photo-reflectors as well as a threshold adjustment for each phototransistor.

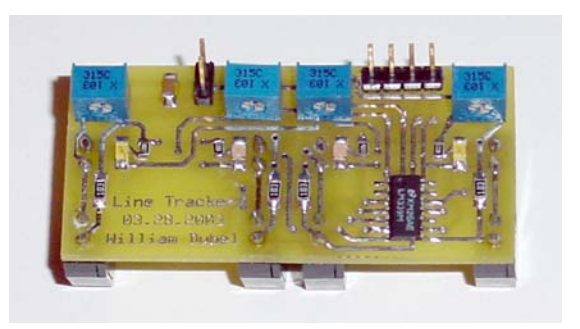

This allows the line tracker to be adjusted for optimal performance under a variety of surfaces. This tracker works great where many line trackers fail. The four outputs, while requiring slightly more pins than two and three output line trackers, provide the important information necessary to distinguish corners and intersections. I have yet to find a track that this line tracker cannot follow, given the right programming. My line tracker previously had an inconvenient orientation for the adjustment pots, but that has been fixed in the current version. The line tracker connects to the microcontroller board, where it receives its power. The line tracker is placed on the bottom level of the robot, just off of the ground, at a slight angle, to reduce reflective interference.

#### Ultrasound Sensors

Gizmo makes use of three Devantech SRF04 UltraSonic Range Finders to detect obstacles, and to help it navigate. The ultrasound sensors are accurate to about half an inch, and can report ranges from 1 inch to 10 feet. The sensors work by emitting an ultrasound sound pulse, and holding a line high until that pulse returns. Given the speed of sound at sea level, and the time the echo line is high, a distance can be calculated.

One of the sensors is directed forward, and the other two are directed about 30 degrees forward of the robot's perpendicular. Up to four SRF04 UltraSonic sensors connect directly to my microcontroller board.

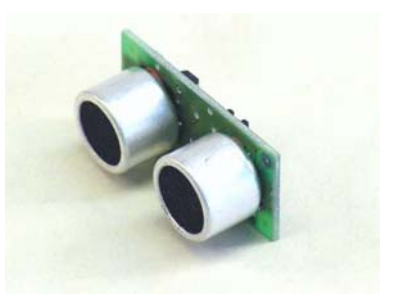

#### Mechanics

Gizmo's mechanics require a mobile platform to precisely track lines and avoid obstacles. Gizmo is heavier than most robots of its size. For reliable operation, Gizmo uses two rugged DC geared motors, and a small tail dragger. Gizmo also has an arm to perform the work of moving cans in its path out of the way.

#### Drive Motors

The drive motors are DC geared motors, available from Lynxmotion or Jameco, among other places. They are standard 4 mm shaft 180-RPM motors. They have a good amount of torque, but can still turn quite fast. The motors are rugged and will probably last many years of usage – unlike modified servos. The motors connect directly to the motor driver.

## Tail Dragger

To support and balance the robot, a "third-wheel" is necessary. With most robots of Gizmo's size, a small low friction ball can be used as this support. The ball is simply dragged along. Since Gizmo is heavier than most robots of its size, something with less friction than a small ball would be desirable. A movable caster would be too heavy. Instead a tail dragger wheel like those used in small model aircraft is used. It provides the necessary support with minimal drag.

# Gripper Arm

Gizmo needs to lift empty cans and move them around. To accomplish its can-moving task, a gripper arm designed by a friend of mine, Hector Gongora, is used. Hector has worked with me on previous robots through several generations of arms. Gizmo's arm, has 2 degrees of motion, and the ability to open and close its gripper. The gripper consists of shaped brass wire covered with soft fuel tubing (for grip). The two degrees of motion allow the arm to vary the vertical angle of the wrist, as the robot lifts the entire arm. To move the arm left and right, the entire robot moves left and right.

## Conclusions:

Gizmo was a great robot to build, and watching him work is fascinating. It makes mistakes sometimes, but poor programming is usually at fault. With this robot I had some time to experiment with the CMUcam. While the CMUcam is not the best choice for complex vision processing, the CMUcam does work for the simple task of locating and sorting objects of color. It also has some additional functions that may be useful in other tasks for Gizmo, such as window tracking. With the additional lighting and time necessary for auto adjustment, the CMUcam should provide Gizmo the information it needs to differentiate colors, as well as center its arm on an object.

This is the first robot that I've had the pieces laser cut. I've previous cut them with a CNC router, and also by hand. The laser cutting is well worth the cost – which was about \$43 for this robot. There is almost no kerf, so no compensation needs to be made in your CAD drawings. The pieces fit together so well that I was able to eliminate almost all use of glue. I plan on sending out all of my future designs for laser cutting.

This is also the first robot I've made that's truly easy to charge. This is due in part to the accessible charge jack on the Power Interface, and also due to the use of a NiMH battery. However, most of its ease comes from an excellent charger, the Triton from Great Planes. For the serious robotics enthusiast, a good charger is a life saver.

Gizmo should also function as a more general purpose robot. I plan to add some new features to the robot, such as a hall effect compass, a faster processor, and an improved gripper arm.

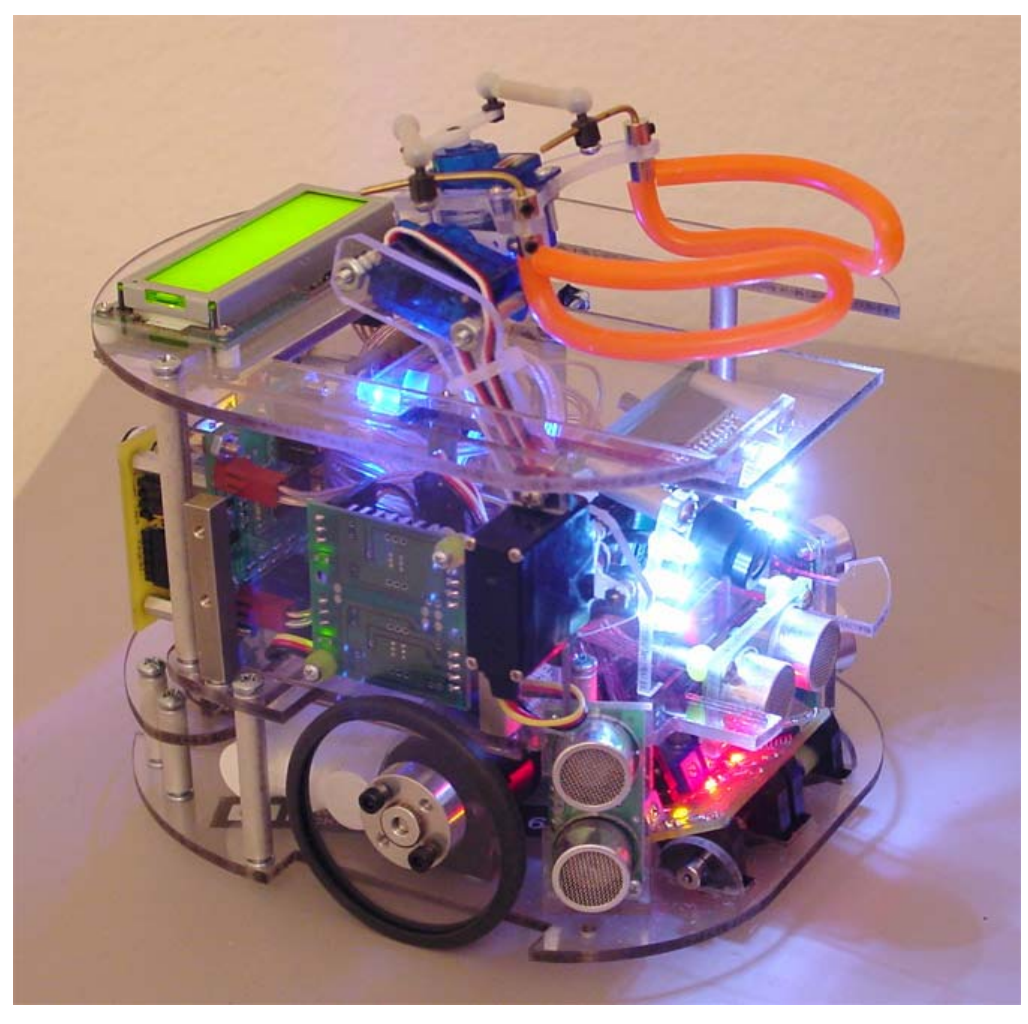

*Gizmo the Robot, performing its power up test* 

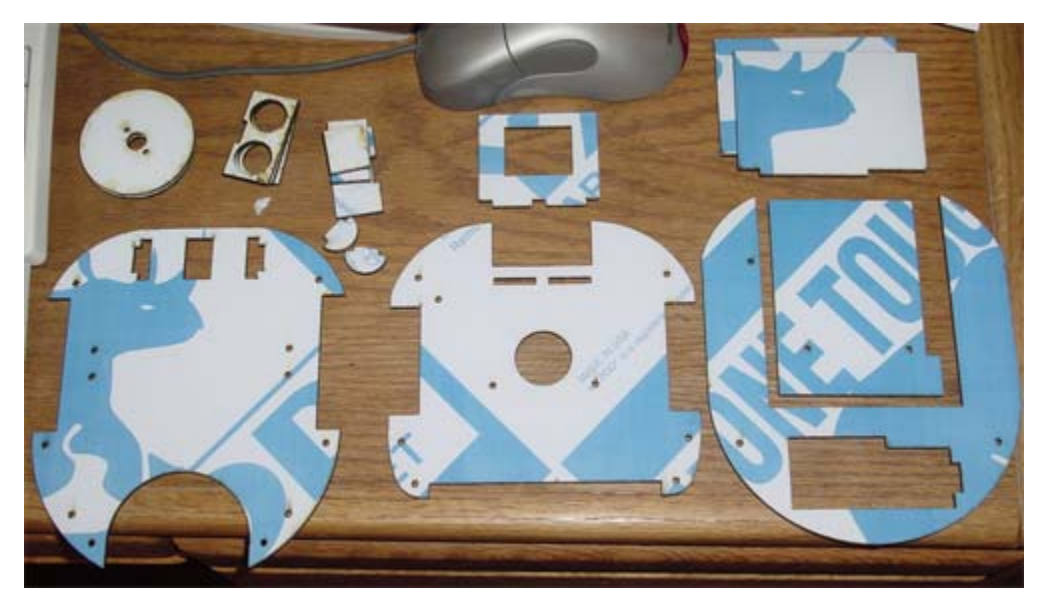

*Gizmo's laser cut pieces before assembly*

# Footnotes:

- 1. CCD stands for charge-coupled device, but is used to describe a standard imaging chip used in most low cost cameras. Web cams, digital cameras, and camcorders all make use of a CCD.
- 2. A printed circuit board, or PCB, is a permanent circuit etched or cut out of a copper clad board. Because it's permanent, it's less likely that a connection would be inadvertently broken.
- 3. A bootloader is microcontroller code that can write to its own program memory. These are usually used to allow new programs to be loaded into its program area without a special device programmer.
- 4. I2C (pronounced "eye squared see") is a synchronous serial protocol that operates on TTL levels and has provision for bi-directional communication between up to 127 (with 7 bit addressing) devices. It requires an SCL and SDA line, as well as a ground connection. The bus is externally pulled high via a resistor.
- 5. RS232 is a recommended standard for serial communications, and at one time was found on most desktop computers. It defines a signal that uses between – 25 V and  $-3$  V for a logic 1 transmission, and between  $+3$  V and  $+25$  V for logic 0. It is a legacy standard that is usually modified for its application. At a minimum it requires separate TX and RX lines, as well as a ground connection.
- 6. TTL stands for transistor-transistor logic, but is used in this document to describe voltage levels of 0 V and 5 V, with threshold values at 0.8 V and 2 V.
- 7. RC stands for Radio Control. It is usually used to indicate that a particular electronic device, such as a servo controller or motor driver, work with a standard pulse width range of about 0.5 ms to 2.5 ms, at about 50 Hz.
- 8. Pulse Width Modulation, or PWM, is a type of signal modulation used to transmit an analog signal on a channel with two possible values. The PWM signals in this document use standard RC servo ranges.

# References:

CMUcam Vision Board User Manual. Anthony Rowe and Carnegie Mellon University. Version 1.15, 2002 http://www.seattlerobotics.com/cmucam.htm

Microchip PIC 16F877. Microchip Corporation, Updated April 2003 http://www.microchip.com/1010/pline/picmicro/category/embctrl/14kbytes/devices/16f8 77/

HiTech Compiler Manual. HiTech Software, Copyright 2002 http://www.htsoft.com/products/piclite/index.html

Microchipc (bootloader code and schematic). Shane Tolmie, Copyright 2003 http://www.microchipc.com/PIC16bootload/

Gear Head Motor Datasheet. LynxMotion, Copyright 2000 http://www.lynxmotion.com/ghm02.htm

An Autonomous Firefighting Robot. W. Dubel, H. Gongora, K. Bechtold, D. Diaz, and Florida International University. FCRAR 2003

Mini SSC II Serial Servo Controller. Scott Edwards Electronics, Inc., Copyright 1999 http://www.seetron.com/pdf/ssc2\_mnl.pdf

LK162-12 User Manual. Matrix Orbital, Copyright 2003 http://www.matrixorbital.com/manuals/LK162-12\_03.pdf

Devantech SRF04 UltraSonic Range Finder. © 1994-2003, Acroname Inc., http://www.acroname.com/robotics/parts/R93-SRF04.html

Nickel Metal Hydride Individual Data Sheet. Panasonic, February 2002

http://www.panasonic.com/industrial/battery/oem/images/pdf/Panasonic\_NiMH\_HHR16 0AA\_B.pdf

Hitech Servo Specification Sheets. Hitech RCD USA, Inc. http://www.hitecrcd.com/Servos/hs85mg.pdf http://www.hitecrcd.com/Servos/hs55.pdf

# Gizmo the Robot Source Code

Compiled with the HiTech PICC compiler for the Microchip PIC16F877